## **ABSTRAK**

<span id="page-0-0"></span>Setiap orang yang hidup di manapun tidak akan pernah terlepas dari pajak. Pajak merupakan salah satu pemasukan bagi negara. Bagi setiap orang yang sudah memiliki penghasilan dan berumur diatas 21 tahun wajib membayarkan pajak atas penghasilan yang didapatnya. Tetapi terkadang bagi orang awam mereka tidak mengerti cara menghitung berapa besar pajak yang harus mereka bayarkan atas penghasilan yang didapat. Dengan kemjuan teknologi pekerjaan kita pun sangat terbantu. Dengan adanya kemajuan teknologi ini setiap orang sudah dapat menggunakan komputer. Dengan menggunakan bahasa pemrograman java yang dapat bekerja pada beberapa operating sistem. Dengan ada nya komputer dan untuk memudahkan perhitungan pajak penghasilan diharapkan orang awam dapat menghitung pajak atas penghasilannya dengan mudah dan tepat.

Kata Kunci : Pajak penghasilan, Aplikasi, Java

#### **ABSTRACT**

*Every people who live everywhere can not free from tax. Every person*  who already work and already above 21 years old have to pay tax of their *income. But for some people, they don't know how to count their tax of income. To help people count their tax, with the expanding of technology these day we can get anything easier. With technology we can create something to help people to count their tax. With that idea, we can create an application that support that. Using java as programming language that can run in several operating system. And use the legal tax accounting.*

*Keywords : tax, application, java*

# **DAFTAR ISI**

<span id="page-2-0"></span>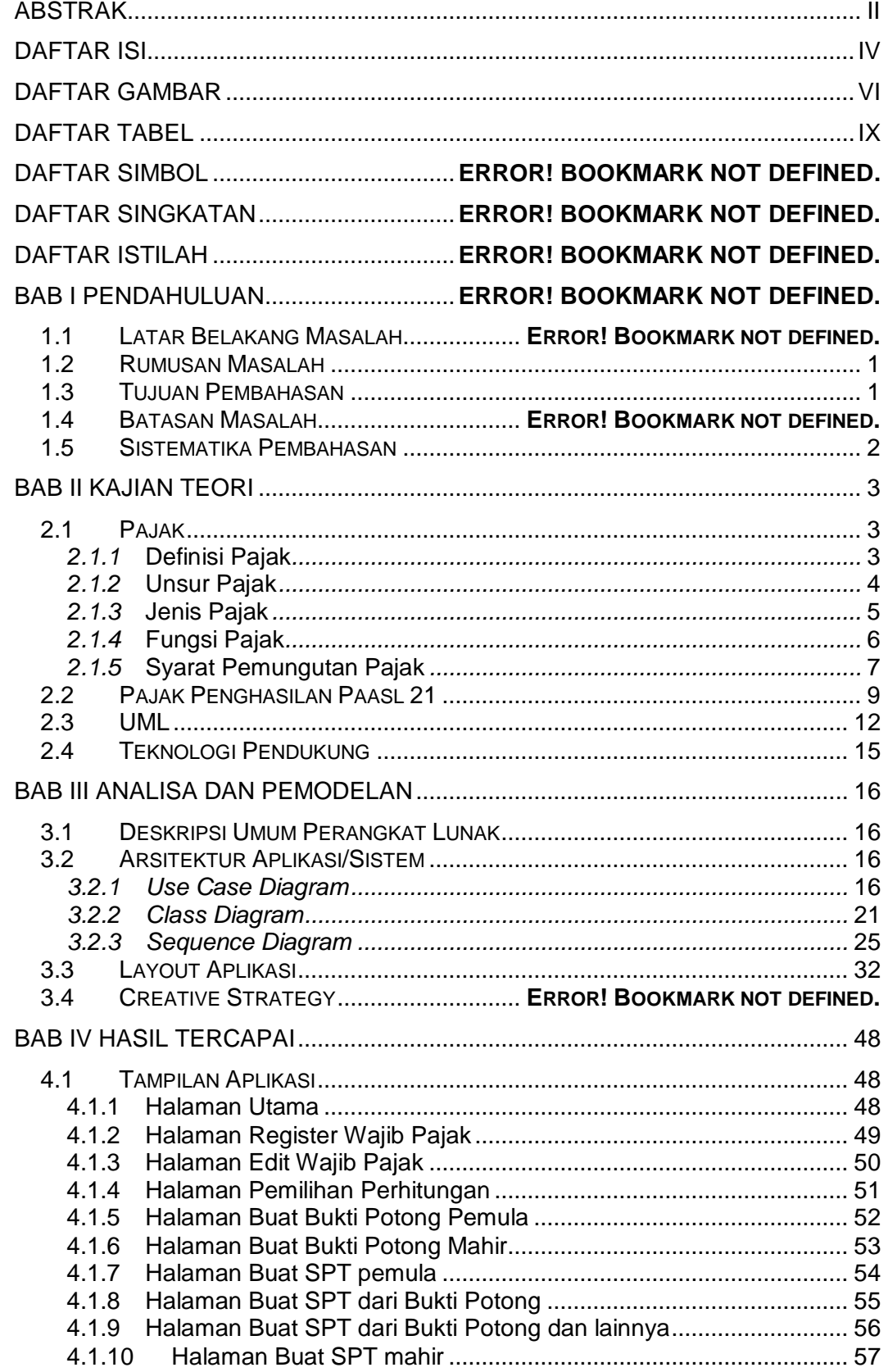

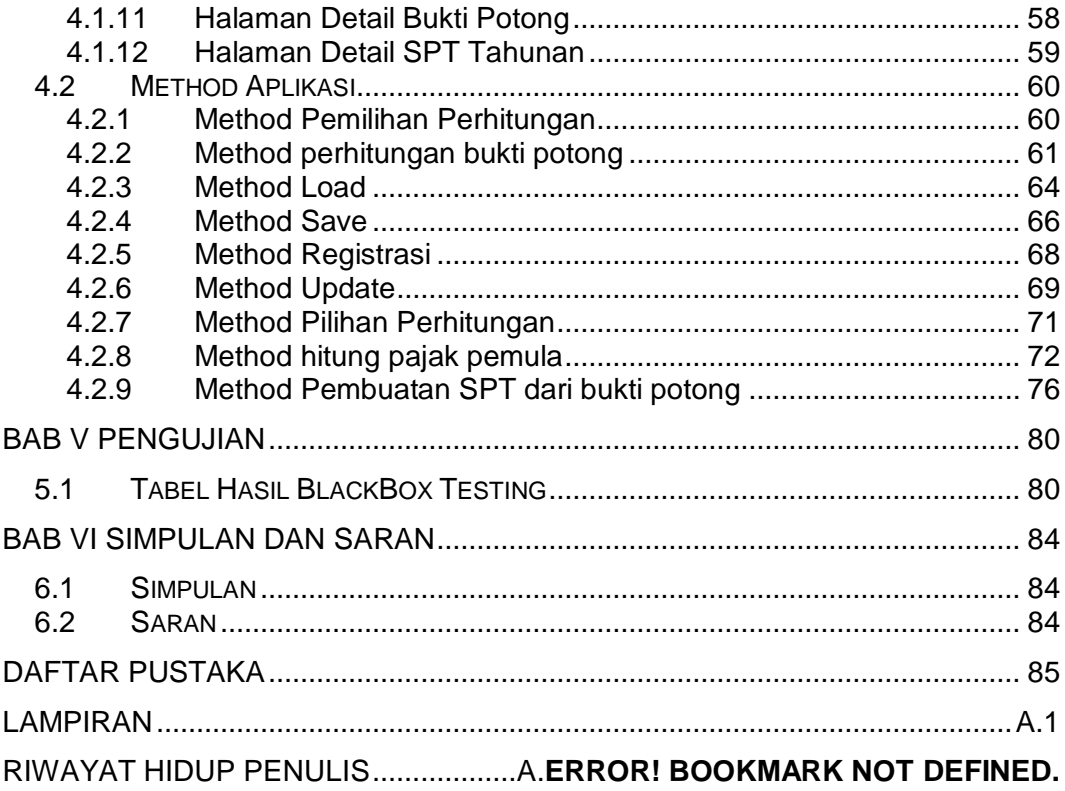

## **DAFTAR GAMBAR**

<span id="page-4-0"></span>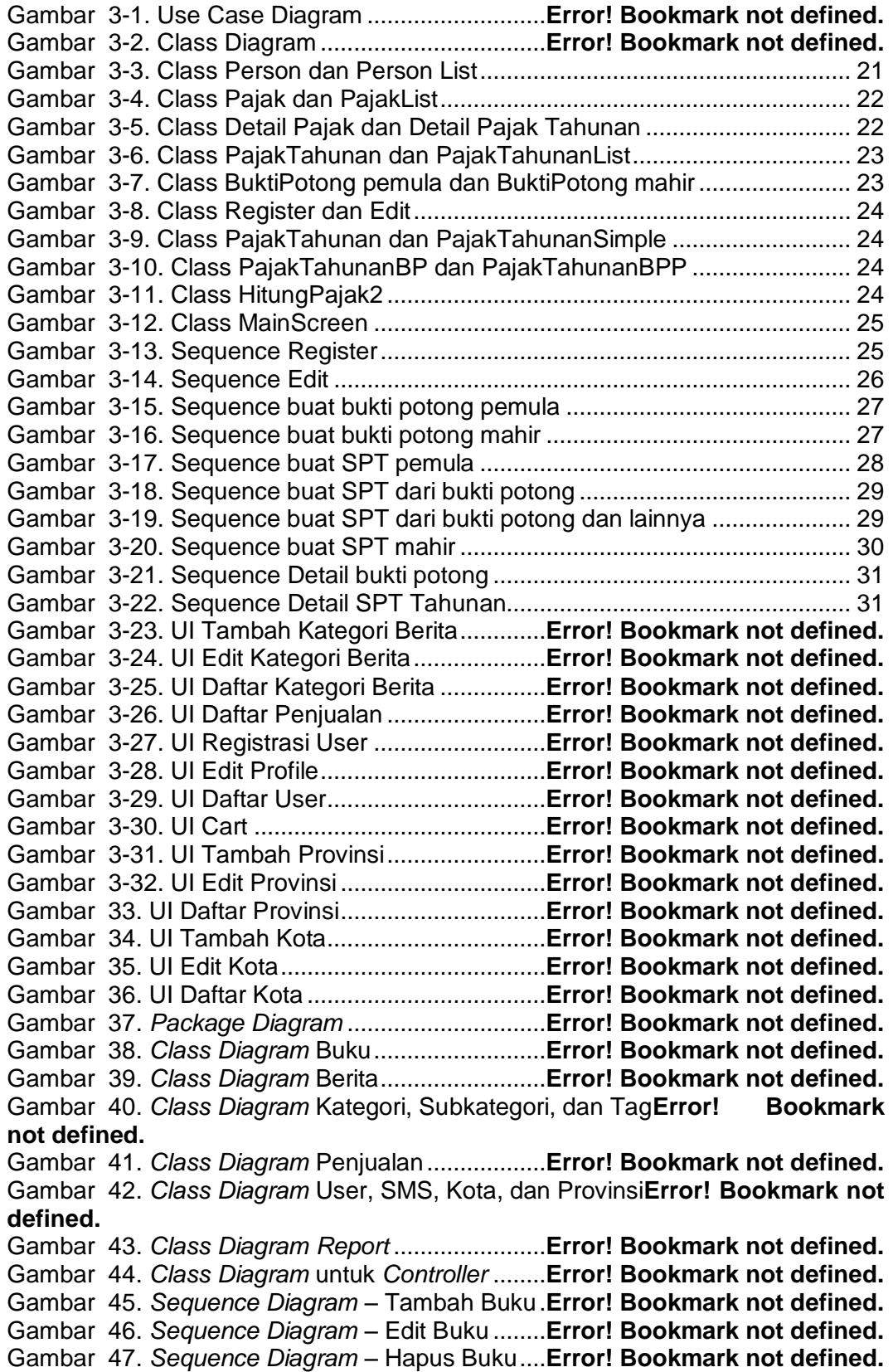

Gambar 48. *Sequence Diagram* – Lihat Daftar Buku**Error! Bookmark not defined.** Gambar 49. *Sequence Diagram* – Edit Tag ..........**Error! Bookmark not defined.** Gambar 50. *Sequence Diagram* – Cari Buku........**Error! Bookmark not defined.** Gambar 51. *Sequence Diagram* – Lihat Buku per Tag**Error! Bookmark not defined.** Gambar 52. *Sequence Diagram* – Hapus Tag......**Error! Bookmark not defined.** Gambar 53. *Sequence Diagram* – Registrasi Member**Error! Bookmark not defined.** Gambar 54. *Sequence Diagram* – Pesan Buku Via SMS**Error! Bookmark not defined.** Gambar 55. *Sequence Diagram* – Pesan Buku via Web**Error! Bookmark not defined.** Gambar 56. *Sequence Diagram* – Informasi Pemesanan via SMS.............. **Error! Bookmark not defined.** Gambar 57. *Sequence Diagram* – Informasi Pemesanan via Web.............. **Error! Bookmark not defined.** Gambar 58. *Sequence Diagram* – Tambah Kategori**Error! Bookmark not defined.** Gambar 59. *Sequence Diagram* – Edit Kategori...**Error! Bookmark not defined.** Gambar 60. *Sequence Diagram* – Hapus Kategori**Error! Bookmark not defined.** Gambar 61. *Sequence Diagram* – Tambah Subkategori**Error! Bookmark not defined.** Gambar 62. *Sequence Diagram* – Edit Subkategori**Error! Bookmark not defined.** Gambar 63. *Sequence Diagram* – Hapus Subkategori**Error! Bookmark not defined.** Gambar 64. *Sequence Diagram* – Tambah Pengguna**Error! Bookmark not defined.** Gambar 65. *Sequence Diagram* – Lihat Daftar Member**Error! Bookmark not defined.** Gambar 66. *Sequence Diagram* – Edit Profile ......**Error! Bookmark not defined.** Gambar 67. *Sequence Diagram* – Tambah Berita**Error! Bookmark not defined.** Gambar 68. *Sequence Diagram* – Hapus Berita...**Error! Bookmark not defined.** Gambar 69. *Sequence Diagram* – Edit Berita.......**Error! Bookmark not defined.** Gambar 70. *Sequence Diagram* – Buat Laporan Penjualan**Error! Bookmark not defined.** Gambar 71. *Sequence Diagram* – Menyetujui Status Transaksi**Error! Bookmark not defined.** Gambar 72. *Sequence Diagram* – Backup Database**Error! Bookmark not defined.** Gambar 73. *Sequence Diagram* – Tambah Penulis Buku**Error! Bookmark not defined.** Gambar 74. *Sequence Diagram* – Edit Penulis Buku**Error! Bookmark not defined.** Gambar 75. *Sequence Diagram* – Lihat Daftar Penulis**Error! Bookmark not defined.** Gambar 76. *Sequence Diagram* – Hapus Penulis **Error! Bookmark not defined.** Gambar 77. *Sequence Diagram* – Tambah Penerbit**Error! Bookmark not defined.** Gambar 78. *Sequence Diagram* – Edit Penerbit...**Error! Bookmark not defined.**

Gambar 79. Sequence Diagram - Hapus PenerbitError! Bookmark not **defined.** Gambar 80. *Sequence Diagram* – Lihat Daftar Penerbit**Error! Bookmark not defined.** Gambar 81. *Sequence Diagram* – Mengirimkan Pesan Balasan ................. **Error! Bookmark not defined.** Gambar 82. *Sequence Diagram* – Tambah Kota/Kabupaten**Error! Bookmark not defined.** Gambar 83. *Sequence Diagram* – Edit Kota/Kabupaten**Error! Bookmark not defined.** Gambar 84. *Sequence Diagram* – Hapus Kota/Kabupaten**Error! Bookmark not defined.** Gambar 85. *Sequence Diagram* – Tambah Provinsi**Error! Bookmark not defined.** Gambar 86. *Sequence Diagram* – Edit Provinsi ...**Error! Bookmark not defined.** Gambar 87. *Sequence Diagram* – Hapus Provinsi**Error! Bookmark not defined.** Gambar 88. *Sequence Diagram* – Tambah Kategori Berita**Error! Bookmark not defined.** Gambar 89. *Sequence Diagram* – Hapus Kategori Berita**Error! Bookmark not defined.** Gambar 90. *Sequence Diagram* – Edit Kategori Berita**Error! Bookmark not defined.** Gambar 91. *Sequence Diagram* – Lihat Daftar SMS**Error! Bookmark not defined.** Gambar 92. *Sequence Diagram* – Hapus SMS ....**Error! Bookmark not defined.** Gambar 93. *Sequence Diagram* - Login................**Error! Bookmark not defined.** Gambar 94. *Deployment Diagram*.........................**Error! Bookmark not defined.** Gambar 95. *Entity Relationship Diagram* ..............**Error! Bookmark not defined.** Gambar 96. *Conceptual Class Model*....................**Error! Bookmark not defined.** Gambar 97. *Physical Data Model*..........................**Error! Bookmark not defined.** Gambar 98. Tampilan Halaman Utama.................**Error! Bookmark not defined.** Gambar 99. Tampilan Halaman Login...................**Error! Bookmark not defined.** Gambar 100. Tampilan Halaman Registrasi User **Error! Bookmark not defined.** Gambar 101. Tampilan Halaman Tambah Buku...**Error! Bookmark not defined.** Gambar 102. Tampilan Halaman Edit Buku..........**Error! Bookmark not defined.** Gambar 103. Tampilan Halaman Daftar Buku ......**Error! Bookmark not defined.** Gambar 104. Tampilan Menu Bar Daftar Buku.....**Error! Bookmark not defined.** Gambar 105. Tampilan Halaman Hapus Buku......**Error! Bookmark not defined.** Gambar 106. Tampilan Halaman Tambah Kategori Buku**Error! Bookmark not defined.** Gambar 107. Tampilan Halaman Edit Kategori.....**Error! Bookmark not defined.** Gambar 108. Tampilan Halaman Daftar Kategori Buku**Error! Bookmark not defined.** Gambar 109. Tampilan Halaman Hapus Kategori Buku**Error! Bookmark not defined.** Gambar 110. Tampilan Halaman Tambah Subkategori Buku**Error! Bookmark not defined.** Gambar 111. Tampilan Halaman Edit Subkategori**Error! Bookmark not defined.** Gambar 112. Tampilan Halaman Daftar Subkategori Buku**Error! Bookmark not defined.**

Gambar 113. Tampilan Halaman Hapus Subkategori Buku**Error! Bookmark not defined.** Gambar 114. Tampilan Halaman Tambah Penulis Buku**Error! Bookmark not defined.** Gambar 115. Tampilan Halaman Edit Penulis Buku**Error! Bookmark not defined.** Gambar 116. Tampilan Halaman Daftar Penulis Buku**Error! Bookmark not defined.** Gambar 117. Tampilan Halaman Hapus Penulis Buku**Error! Bookmark not defined.** Gambar 118. Tampilan Halaman Tambah Penerbit**Error! Bookmark not defined.** Gambar 119. Tampilan Halaman Edit Penerbit ....**Error! Bookmark not defined.** Gambar 120. Tampilan Halaman Daftar Penerbit Buku**Error! Bookmark not defined.** Gambar 121. Tampilan Halaman Hapus Penerbit Buku**Error! Bookmark not defined.** Gambar 122. Tampilan Halaman Tambah Berita .**Error! Bookmark not defined.** Gambar 123. Tampilan Halaman Edit Berita.........**Error! Bookmark not defined.** Gambar 124. Tampilan Halaman Daftar Berita .....**Error! Bookmark not defined.** Gambar 125. Tampilan Halaman Hapus Berita ....**Error! Bookmark not defined.** Gambar 126. Tampilan Halaman Tambah Kategori Berita**Error! Bookmark not defined.** Gambar 127. Tampilan Halaman Edit Kategori Berita**Error! Bookmark not defined.** Gambar 128. Tampilan Halaman Daftar Kategori Berita**Error! Bookmark not defined.** Gambar 129. Tampilan Halaman Hapus Kategori Berita**Error! Bookmark not defined.** Gambar 130. Tampilan Halaman Tambah Kota ...**Error! Bookmark not defined.** Gambar 131. Tampilan Halaman Edit Kota...........**Error! Bookmark not defined.** Gambar 132. Tampilan Halaman Daftar Kota.......**Error! Bookmark not defined.** Gambar 133. Tampilan Halaman Hapus Kota ......**Error! Bookmark not defined.** Gambar 134. Tampilan Halaman Tambah Provinsi**Error! Bookmark not defined.** Gambar 135. Tampilan Halaman Edit Provinsi .....**Error! Bookmark not defined.** Gambar 136. Tampilan Halaman Daftar Provinsi .**Error! Bookmark not defined.** Gambar 137. Tampilan Halaman Hapus Provinsi.**Error! Bookmark not defined.** Gambar 138. Tampilan Halaman Keranjang Buku**Error! Bookmark not defined.** Gambar 139. Tampilan Halaman Daftar SMS.......**Error! Bookmark not defined.** Gambar 140. Tampilan Halaman Laporan Per Pelanggan**Error! Bookmark not defined.** Gambar 141. Tampilan Halaman Laporan Per-Tanggal**Error! Bookmark not defined.**

## **DAFTAR TABEL**

<span id="page-8-0"></span>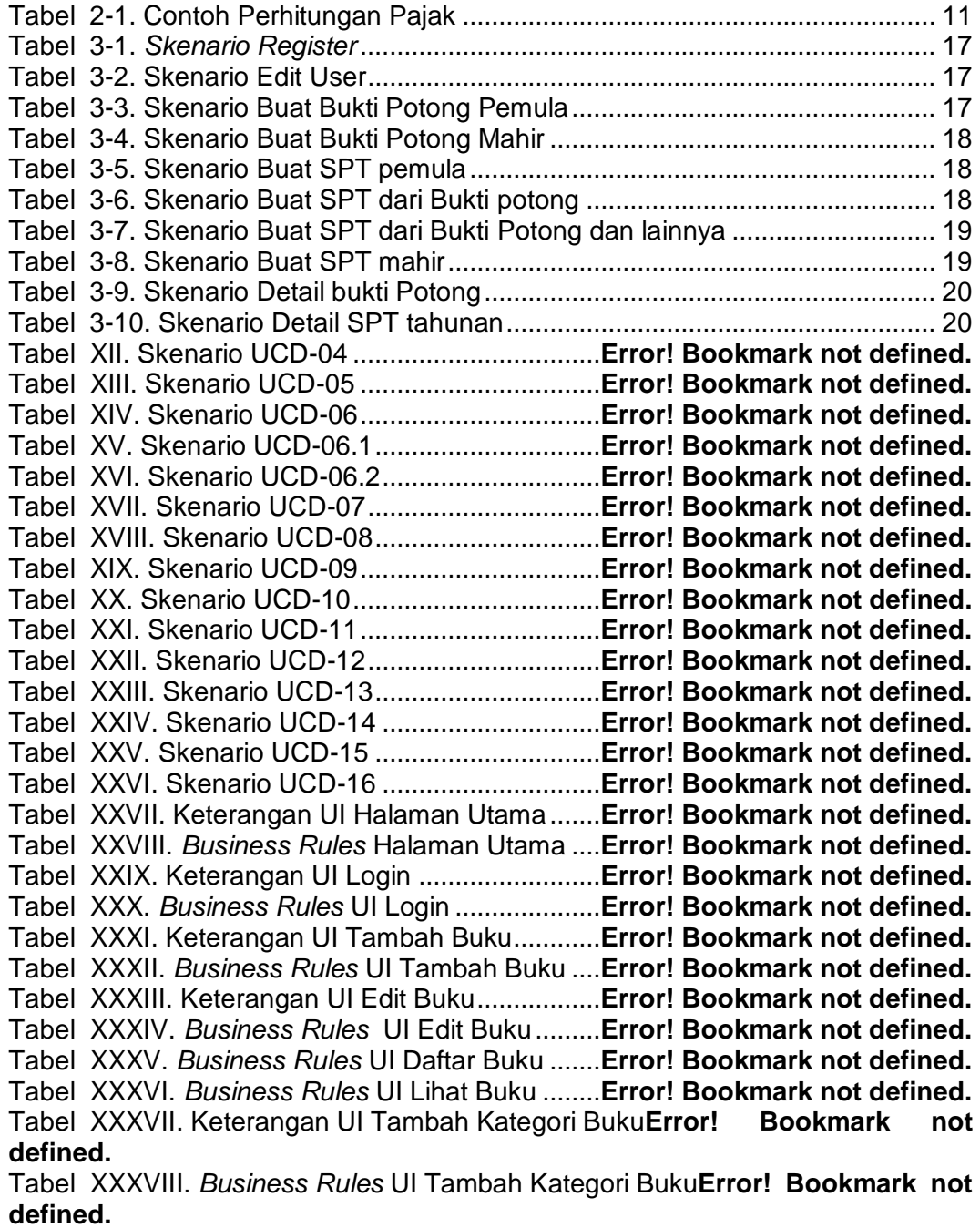

Tabel XXXIX. Keterangan UI Edit Kategori Buku..**Error! Bookmark not defined.** Tabel XL. *Business Rules* UI Edit Kategori Buku..**Error! Bookmark not defined.** Tabel XLI. *Business Rules* UI Daftar Kategori ......**Error! Bookmark not defined.** Tabel XLII. Keterangan UI Tambah Subkategori ..**Error! Bookmark not defined.** Tabel XLIII. *Business Rules* UI Tambah Subkategori**Error! Bookmark not defined.**

Tabel XLIV. Keterangan UI Edit Subkategori........**Error! Bookmark not defined.** Tabel XLV. *Business Rules* UI Edit Subkategori...**Error! Bookmark not defined.** Tabel XLVI. *Business Rules* UI Daftar Subkategori**Error! Bookmark not defined.**

Tabel XLVII. Keterangan UI Tambah Penulis .......**Error! Bookmark not defined.** Tabel XLVIII. *Business Rules* UI Tambah Penulis**Error! Bookmark not defined.** Tabel XLIX. Keterangan UI Edit Penulis................**Error! Bookmark not defined.** Tabel L. *Business Rules* UI Edit Penulis ...............**Error! Bookmark not defined.** Tabel LI. *Business Rules* UI Daftar Penulis ..........**Error! Bookmark not defined.** Tabel LII. Keterangan UI Tambah Penerbit...........**Error! Bookmark not defined.** Tabel LIII. *Business Rules* UI Tambah Penerbit ...**Error! Bookmark not defined.** Tabel LIV. Keterangan UI Edit Penerbit ................**Error! Bookmark not defined.** Tabel LV. *Business Rules* UI Edit Penerbit ...........**Error! Bookmark not defined.** Tabel LVI. *Business Rules* UI Daftar Penerbit ......**Error! Bookmark not defined.** Tabel LVII. Keterangan UI Tambah Kategori Berita**Error! Bookmark not defined.** Tabel LVIII. *Business Rules* UI Tambah Kategori Berita**Error! Bookmark not defined.** Tabel LIX. Keterangan UI Edit Kategori Berita......**Error! Bookmark not defined.** Tabel LX. *Business Rules* UI Edit Kategori Berita **Error! Bookmark not defined.** Tabel LXI. *Business Rules* UI Daftar Kategori Berita**Error! Bookmark not defined.** Tabel LXII. *Business Rules* UI Daftar Penjualan...**Error! Bookmark not defined.** Tabel LXIII. Keterangan UI Register User.............**Error! Bookmark not defined.** Tabel LXIV. *Business Rules* UI Register User......**Error! Bookmark not defined.** Tabel LXV. Keterangan UI Edit Profile ..................**Error! Bookmark not defined.** Tabel LXVI. *Business Rules* UI Edit Profile...........**Error! Bookmark not defined.** Tabel LXVII. *Business Rules* UI Daftar User.........**Error! Bookmark not defined.** Tabel LXVIII. *Business Rules* UI Cart....................**Error! Bookmark not defined.** Tabel LXIX. Keterangan UI Tambah Provinsi .......**Error! Bookmark not defined.** Tabel LXX. *Business Rules* UI Tambah Provinsi ..**Error! Bookmark not defined.** Tabel LXXI. Keterangan UI Edit Provinsi ..............**Error! Bookmark not defined.** Tabel LXXII. *Business Rules* UI Edit Provinsi .......**Error! Bookmark not defined.** Tabel LXXIII. *Business Rules* UI Daftar Provinsi ..**Error! Bookmark not defined.** Tabel LXXIV. Keterangan UI Tambah Kota ..........**Error! Bookmark not defined.** Tabel LXXV. *Business Rules* UI Tambah Kota .....**Error! Bookmark not defined.** Tabel LXXVI. Keterangan UI Edit Kota..................**Error! Bookmark not defined.** Tabel LXXVII. *Business Rules* UI Edit Kota ..........**Error! Bookmark not defined.** Tabel LXXVIII. *Business Rules* UI Daftar Kota......**Error! Bookmark not defined.** Tabel LXXIX. Keterangan Kelas Diagram - Model**Error! Bookmark not defined.** Tabel LXXX. Keterangan Kelas Diagram – *Controller***Error! Bookmark not defined.** Tabel LXXXI. Keterangan *Sequence Diagram*......**Error! Bookmark not defined.** Tabel LXXXII. Hubungan Kebutuhan Dengan *Sequence Diagram* .............. **Error! Bookmark not defined.** Tabel LXXXIII. Keterangan Tabel tb\_buku............**Error! Bookmark not defined.** Tabel LXXXIV. Keterangan Tabel tb\_kategori ......**Error! Bookmark not defined.** Tabel LXXXV. Keterangan Tabel tb\_subkategori .**Error! Bookmark not defined.** Tabel LXXXVI. Keterangan Tabel tb\_penulis........**Error! Bookmark not defined.** Tabel LXXXVII. Keterangan Tabel tb\_buku\_penulis**Error! Bookmark not defined.** Tabel LXXXVIII. Keterangan Tabel tb\_penerbit ....**Error! Bookmark not defined.** Tabel LXXXIX. Keterangan Tabel tb\_tag ..............**Error! Bookmark not defined.** Tabel XC. Keterangan Tabel tb\_tag\_buku ............**Error! Bookmark not defined.** Tabel XCI. Keterangan Tabel tb\_provinsi .............**Error! Bookmark not defined.** Tabel XCII. Keterangan Tabel tb\_kabupaten........**Error! Bookmark not defined.** Tabel XCIII. Keterangan Tabel tb\_berita...............**Error! Bookmark not defined.**

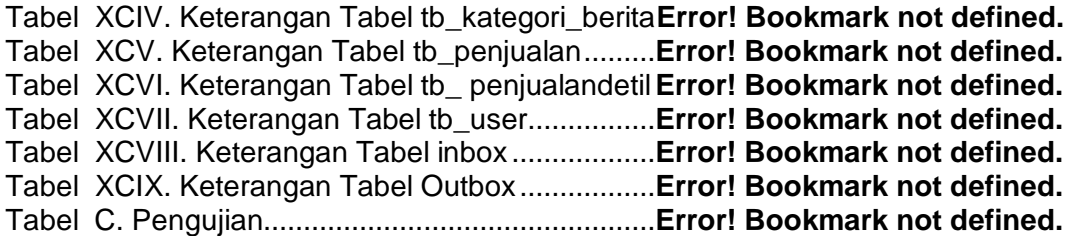